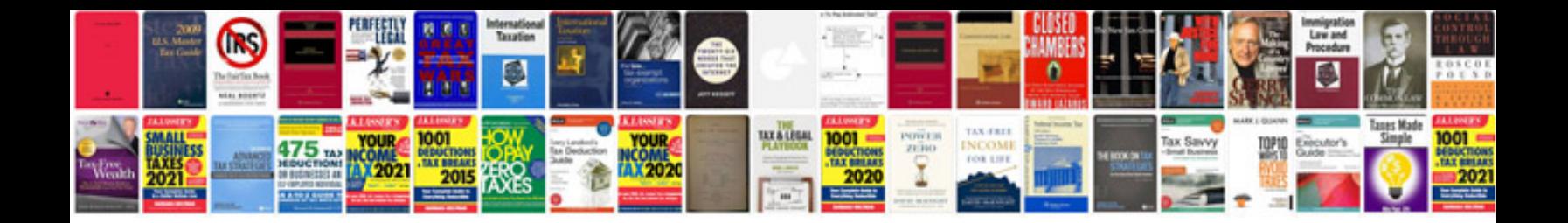

**2003 dodge durango owners manual**

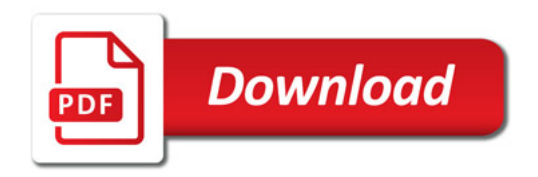

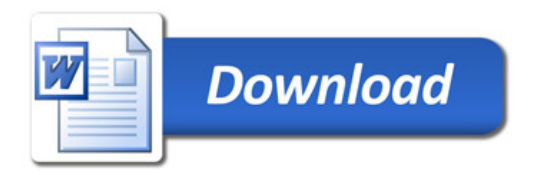